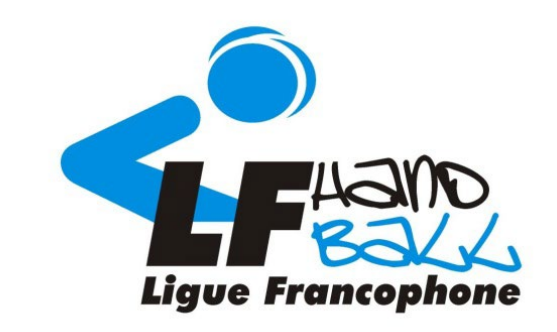

#### **Formation à l'arbitrage**

### **Ligue Francophone de Handball**

Avec le soutien du service des sports de la Province de Liège

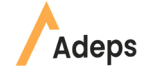

**FÉDÉRATION** 

# **Connexion à MOODLE**

Q @ & O \* ILB

annecté, (Connexic

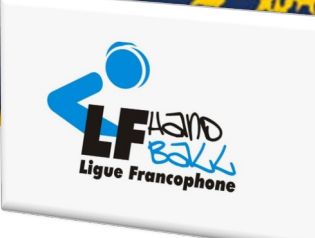

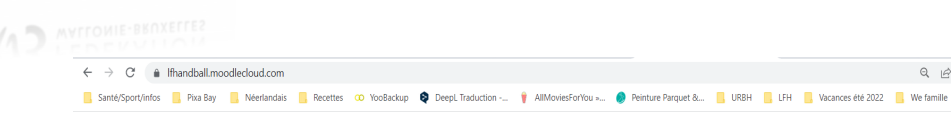

Formations Handball Français (fr) \*

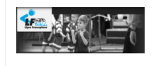

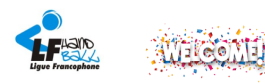

Cherlels nassionnélels de Hand

Bienvenue sur la plateforme de formations de cadres de la Ligue Francophone de Handball !

Grâce à cette plateforme en ligne, vous pourrez suivre la partie théorique de votre parcours de formation en Handball

Cela nous donnera l'opportunité d'avoir plus de temps sur terrain, pour améliorer vos compétences mais aussi répondre à toutes vos questions et sollicitations sur la pratique d'un moniteur handball ! Avec ces cours en liqn sur terrain qui vous serviront à améliorer vos savoir-être et savoir-faire en vue de l'obtention de votre diplôme au profit de notre si beau sport, le handball

N'hésitez pas à visionner ce petit tutoriel qui vous explique comment vous connecter et naviguer sur la plateforme

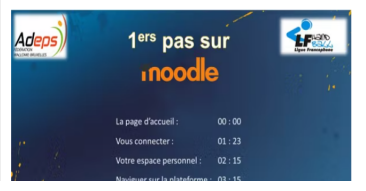

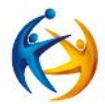

## Se rendre sur https://moodle.handball.be/

Et cliquer sur Connexion

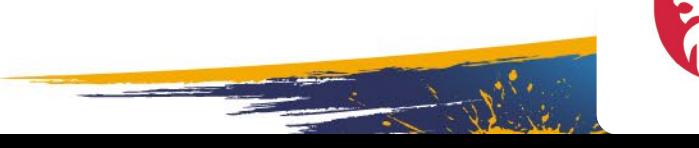

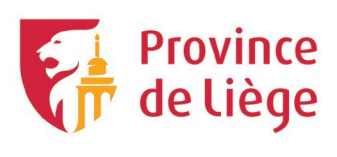

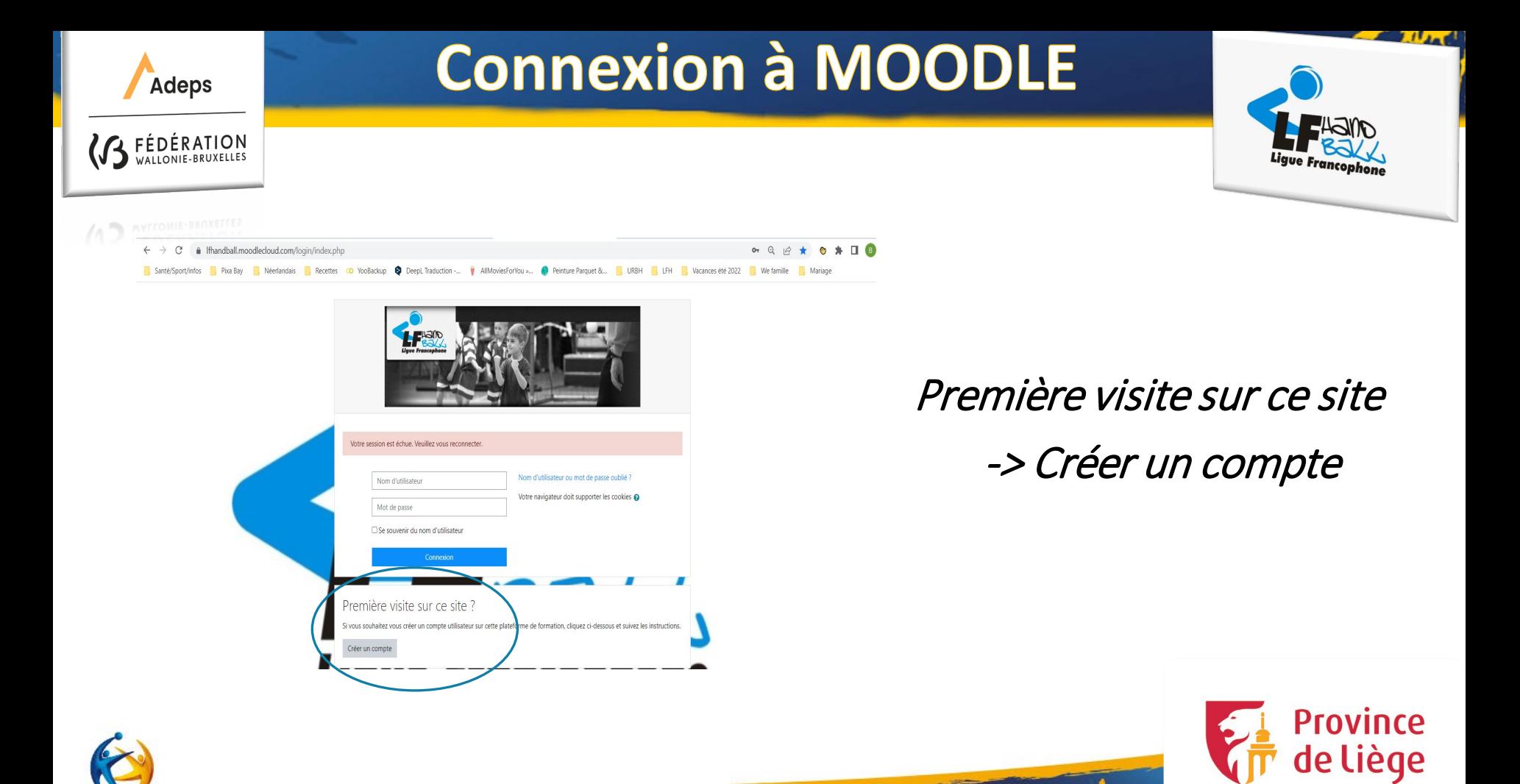

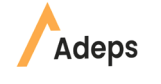

# **Connexion à MOODLE**

Non connecté, (Connexi

Retour en haut -

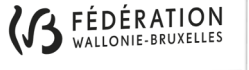

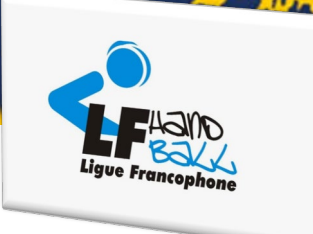

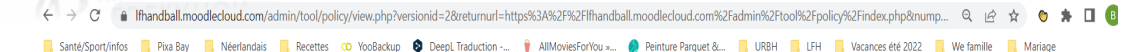

Formations Handball Français (fr)

**Host Name** Cookie Name Purpose MoodleSessionfsite1 ssential. Required to keep fsite1.moodlecloud.com current user authenticated [site],moodle.school with Moodle and keep sessi صرةاد

#### **THIRD-PARTY COOKIES**

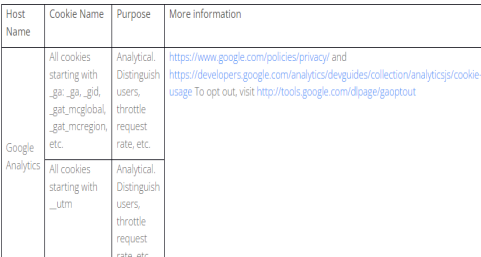

Cliquer sur suivant pour accepter les conditions d'utilisation de MOODLE (répéter l'action)

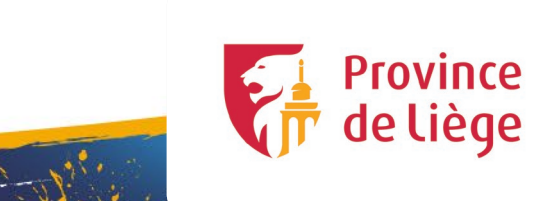

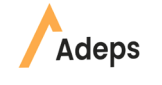

FÉDÉRATION

# **Connexion à MOODLE**

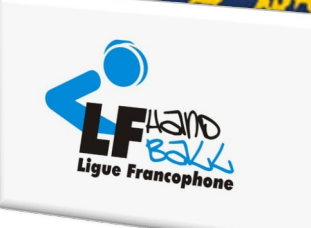

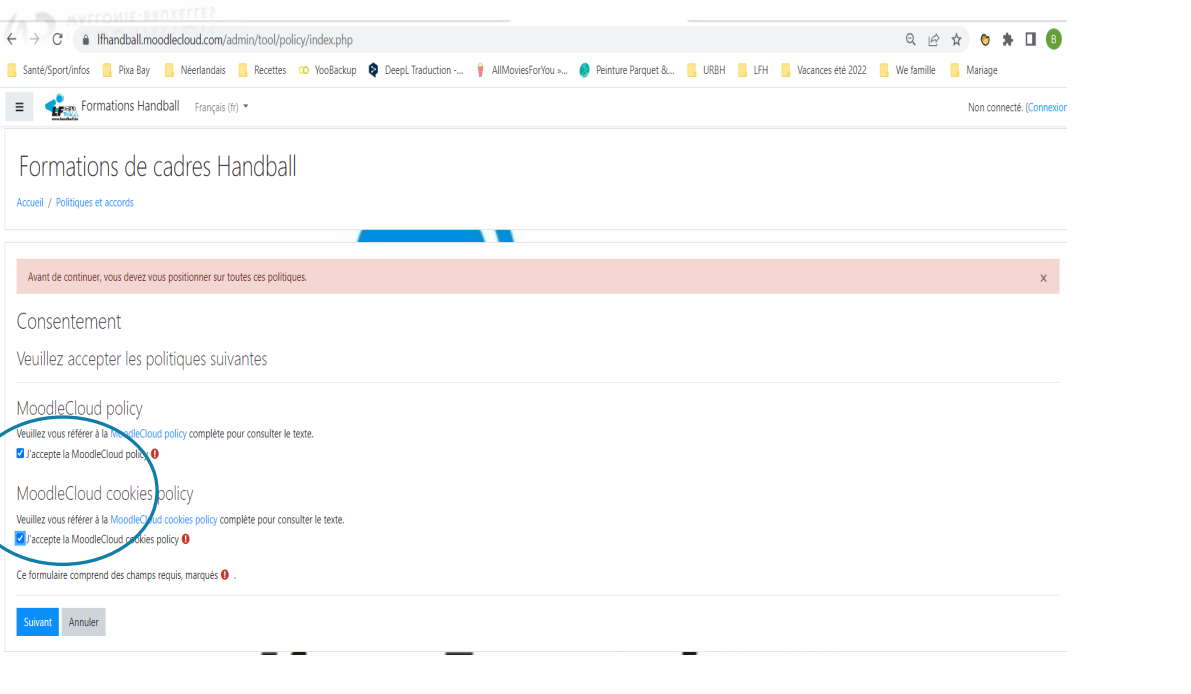

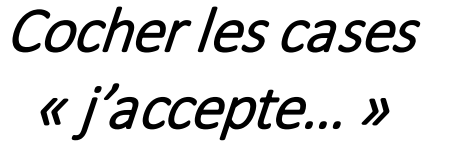

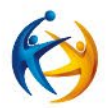

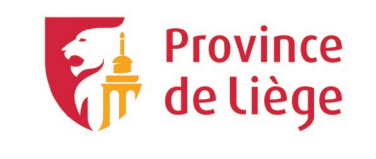

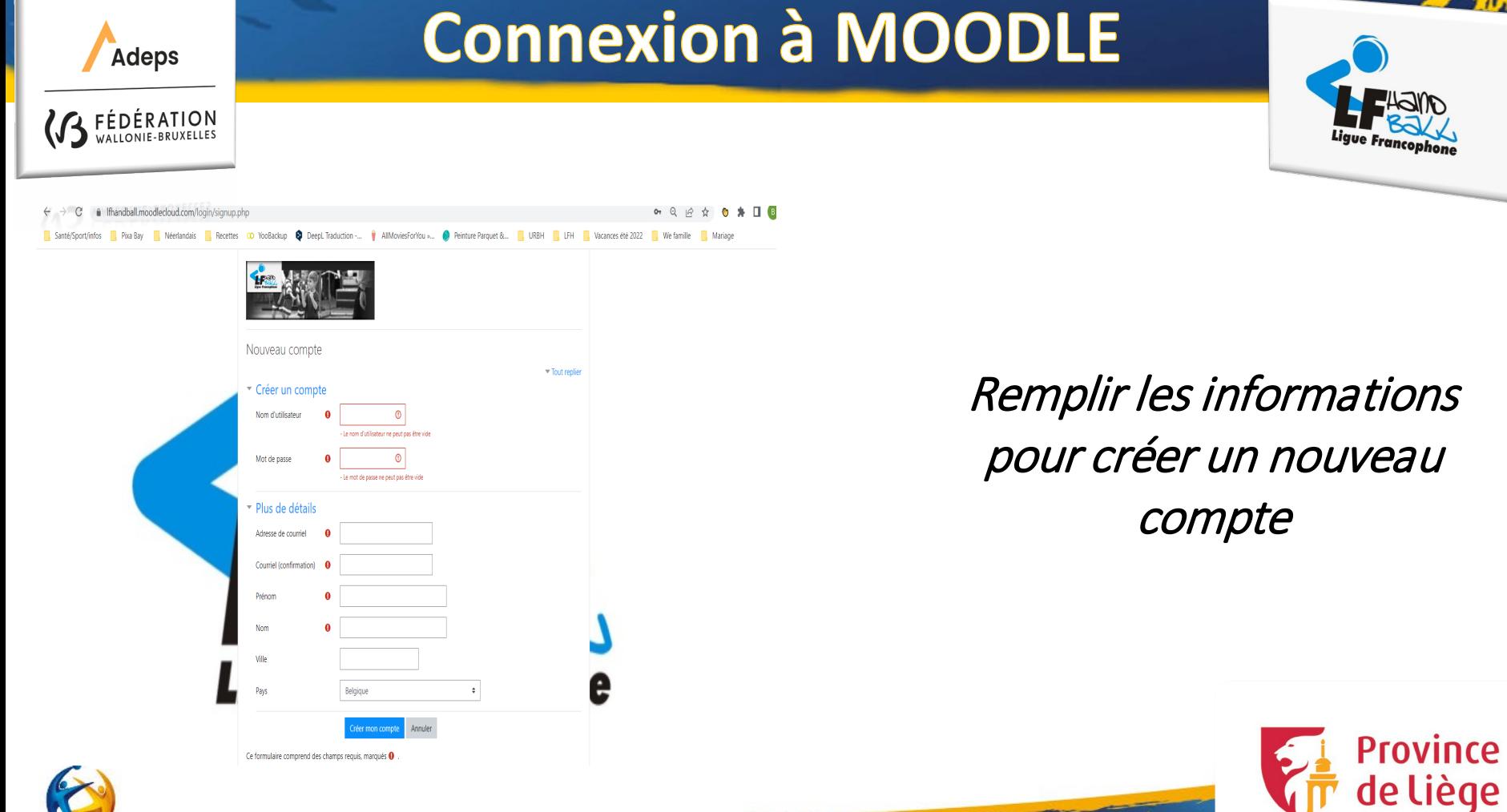

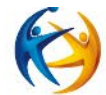

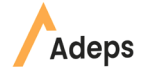

**EDÉRATION**<br>VALLONIE-BRUXELLES

Francais (fr) =

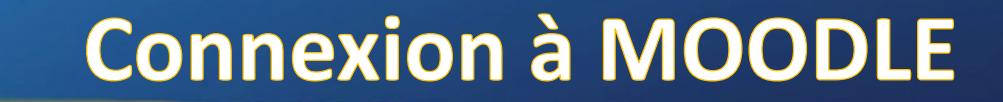

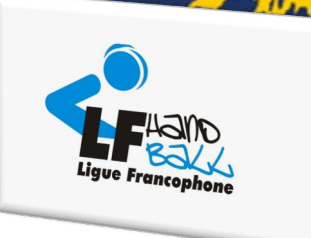

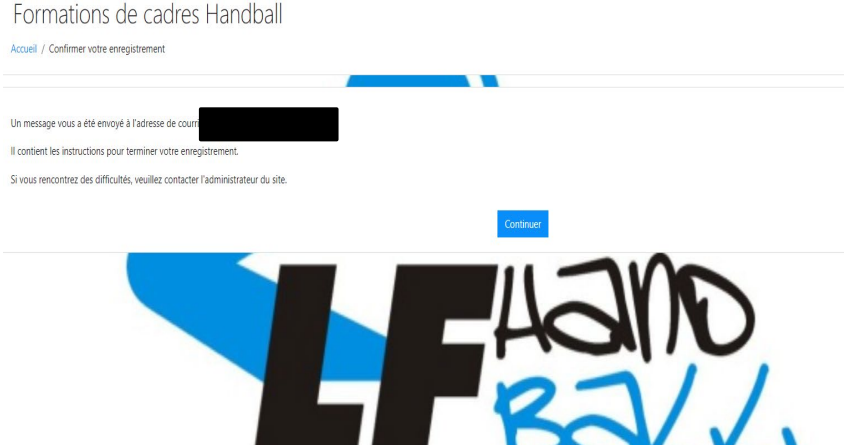

Cliquer sur « continuer » et confirmer votre nouveau compte via le mail que vous avez reçu après votre inscription

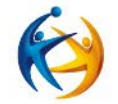

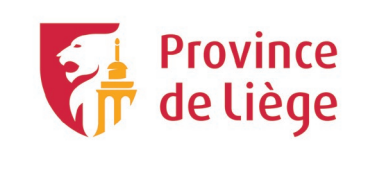

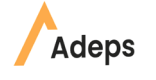

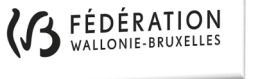

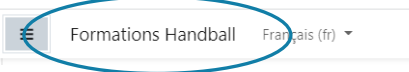

#### Formation à l'arbitrage →

Devenir arbitre vous permet de compléter vos connaissances du handball et de vivre votre passion sous un autre angle. L'arbitre est amené à prendre des décisions rapides et est indispensable au bon déroulement d'une rencontre. L'arbitre est également un acteur important dans le développement des équipes jeunes et adopte une approche plus pédagogique. Nous vous proposons avec cette partie de formation en E-learning, via des vidéos, des lectures et des quizz, de prendre connaissance des points de règlement à maîtriser qui vous permettront de mener à bien vos missions d'arbitre et ainsi contribuer à la qualité du spectacle tout comme le font les joueurs.

**Connexion à MOODLE** 

**Cliquer sur « Formation** Handball » puis *Descendre tout en bas de* la page et cliquer sur « Formation à *l'arbitrage»* 

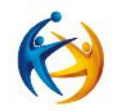

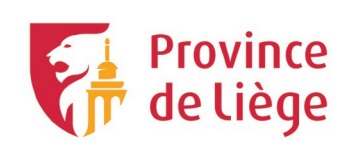

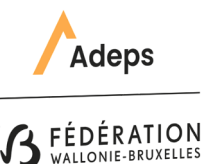

# **Connexion à MOODLE**

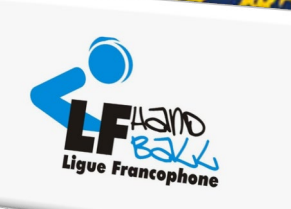

### Cliquer sur « M'inscrire » et suivre la formation

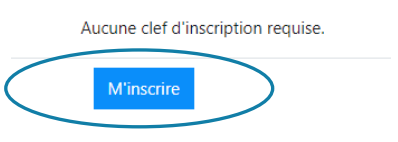

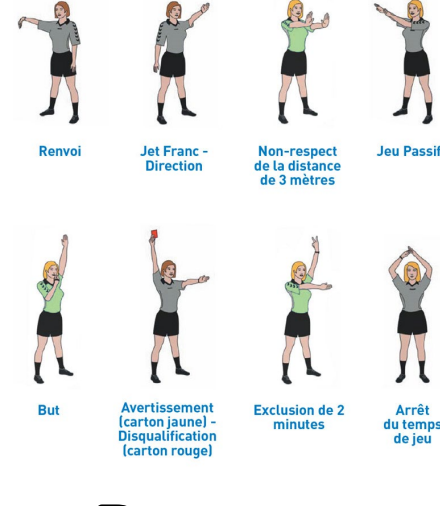

Bonne

formation!

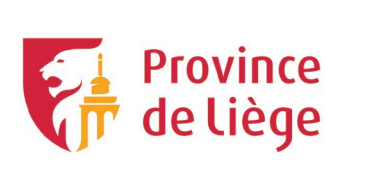

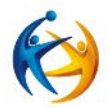